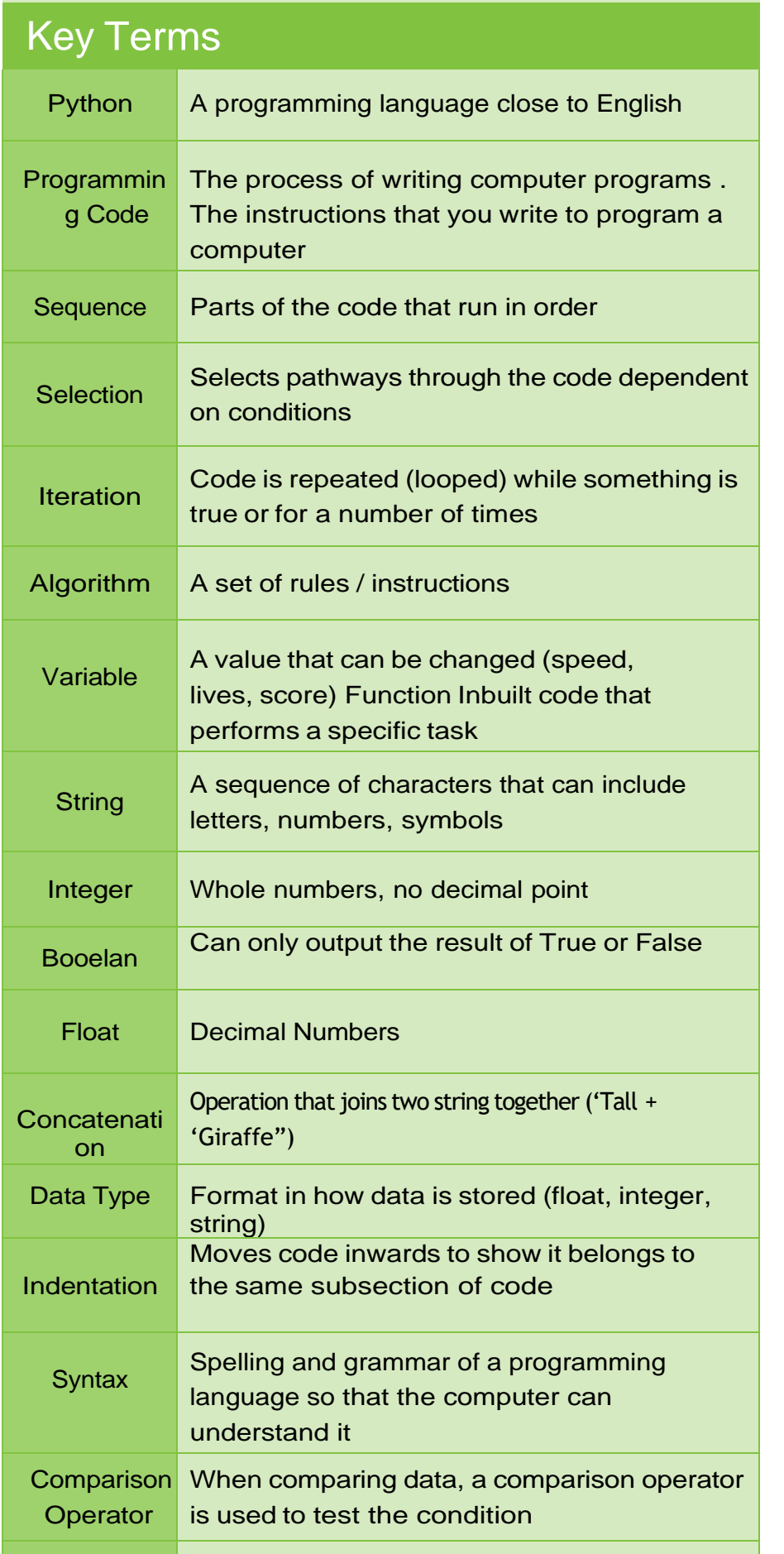

Compiler Collects every line of code together and

We can add 2 strings together using  $+$ , this is known as concatenat-

ard input from the user using the input function. user for their name and store it in the "name" variable. We can  $\frac{1}{\sqrt{2}}$  the inputs with other Strings to print a clear  $\frac{1}{\sqrt{2}}$ 

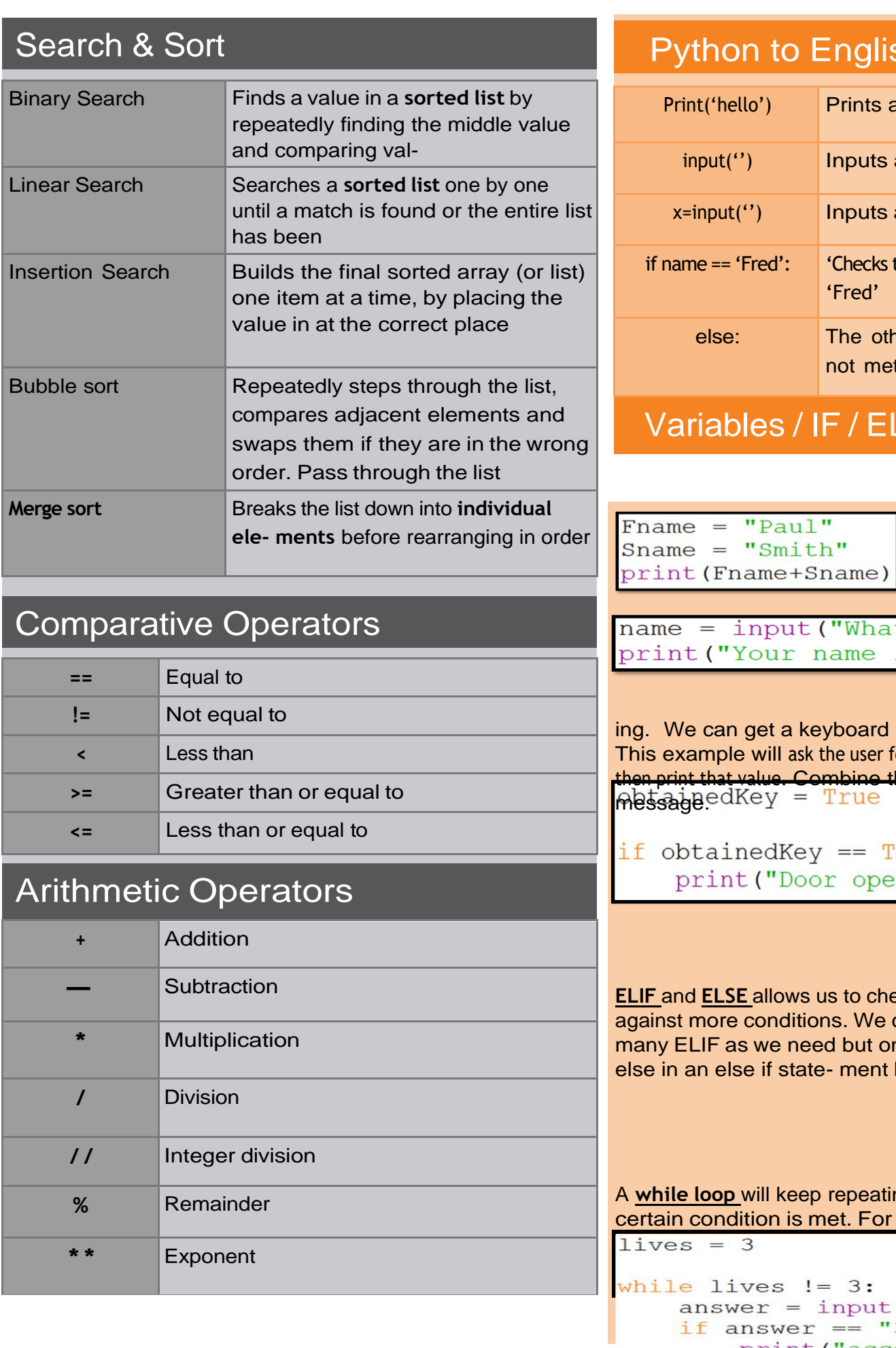

else: lives=lives-1

## alish

nts a value on the screen

outs a value into the computer

vuts a value and stores it into the variable  $x$ 

ecks to see if the variable 'name' has a value that is equal to

e other option if the conditions for an if statement are met (eg. name = 'Bob' when it should be Fred)

## **ELSE / WHILE LOOPS**

A **variable** can hold a value that can be changed. We can assign a value to a variable by using an equals(=) sign.

What is your name") me is "+name)

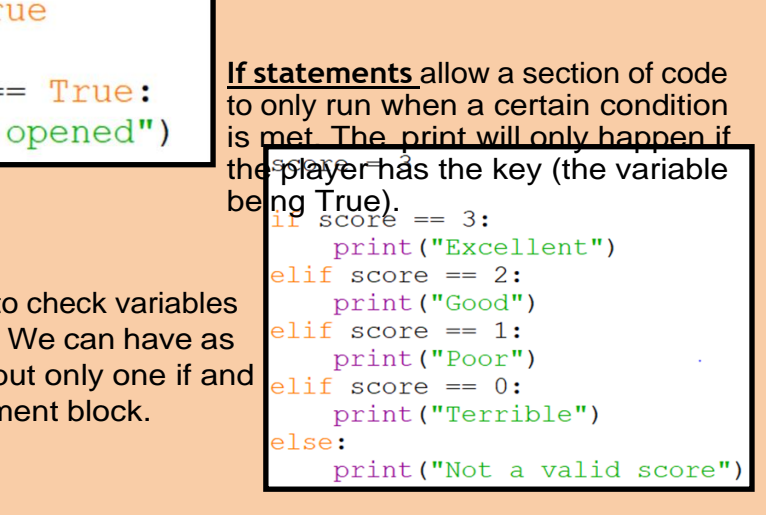

*d* eating code until a For example repeat until lives do not equal 0.

put ("enter the correct password")  $=$  "3nt3r" print ("access granted")